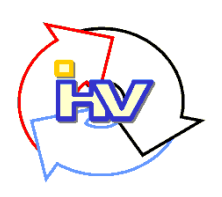

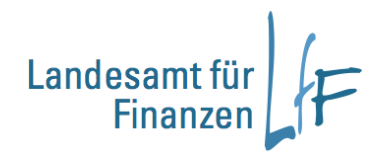

## **Integriertes Haushalts- und Kassenverfahren**

## **IHV – Mittelbewirtschaftung**

## **10 Gebote für die Anordnung von wiederkehrenden Zahlungen**

Hinweis:

Die aktuelle EDVBK finden Sie auf der Behördennetzseite des Bay. Staatsministeriums der Finanzen

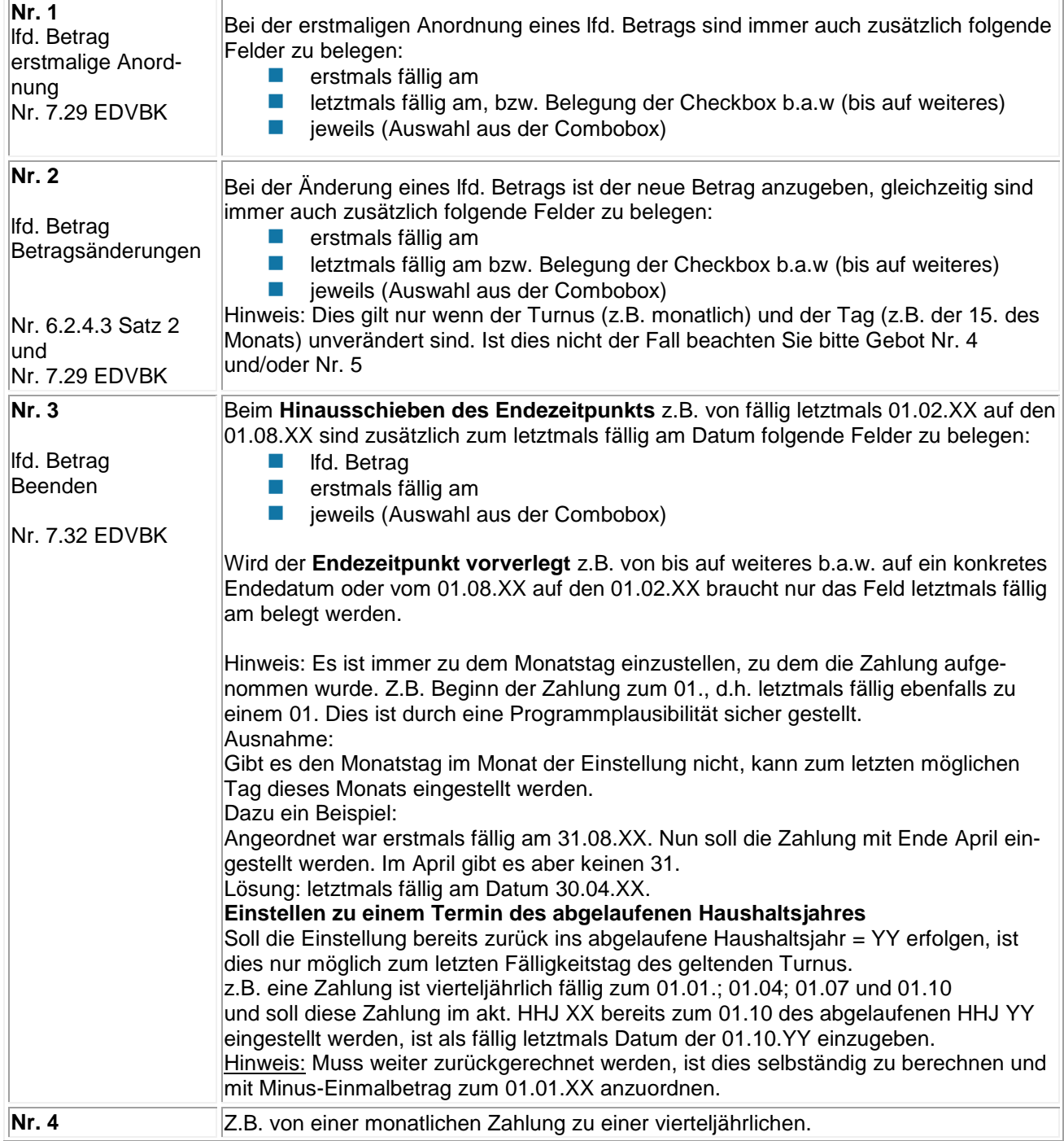

÷.

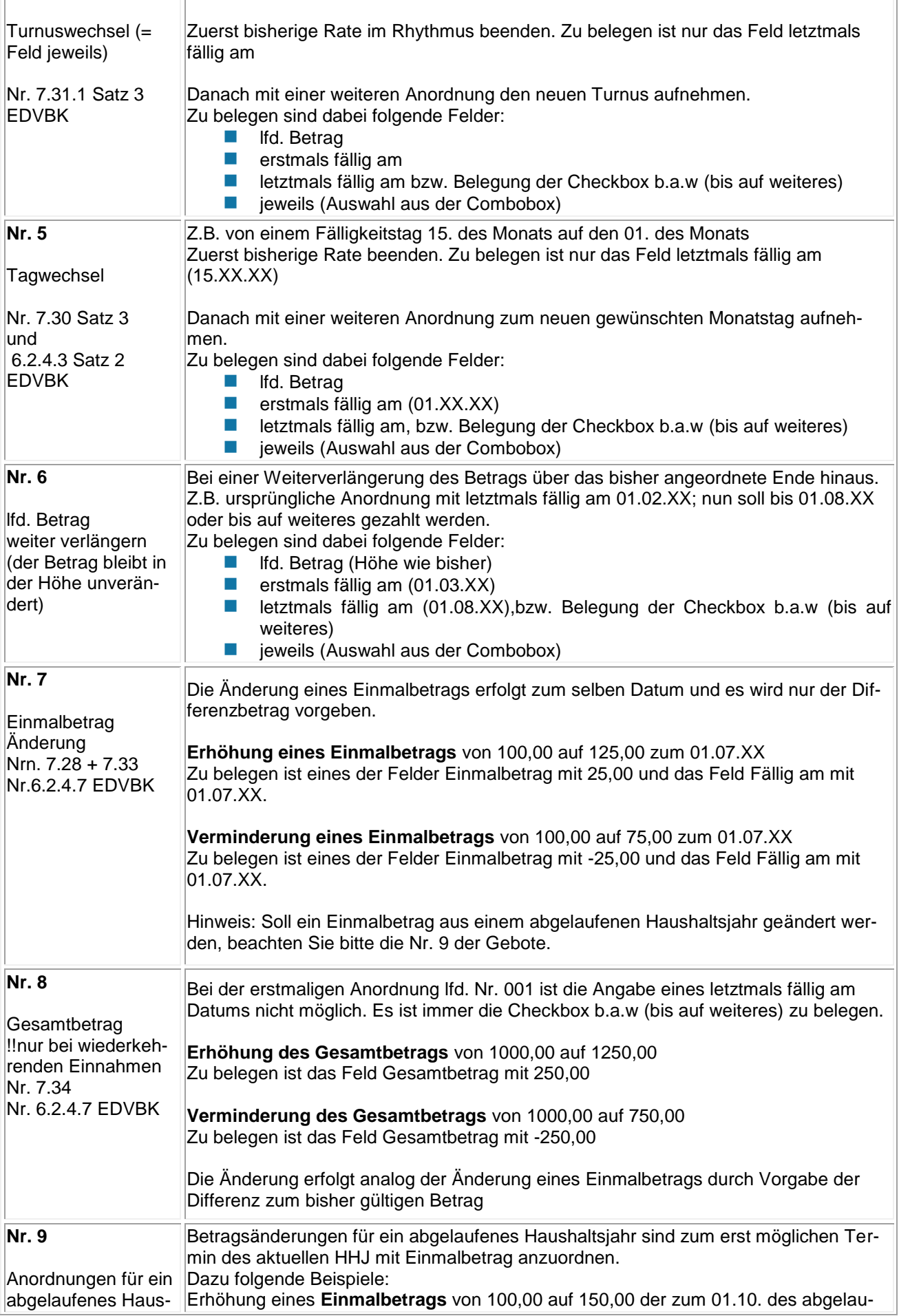

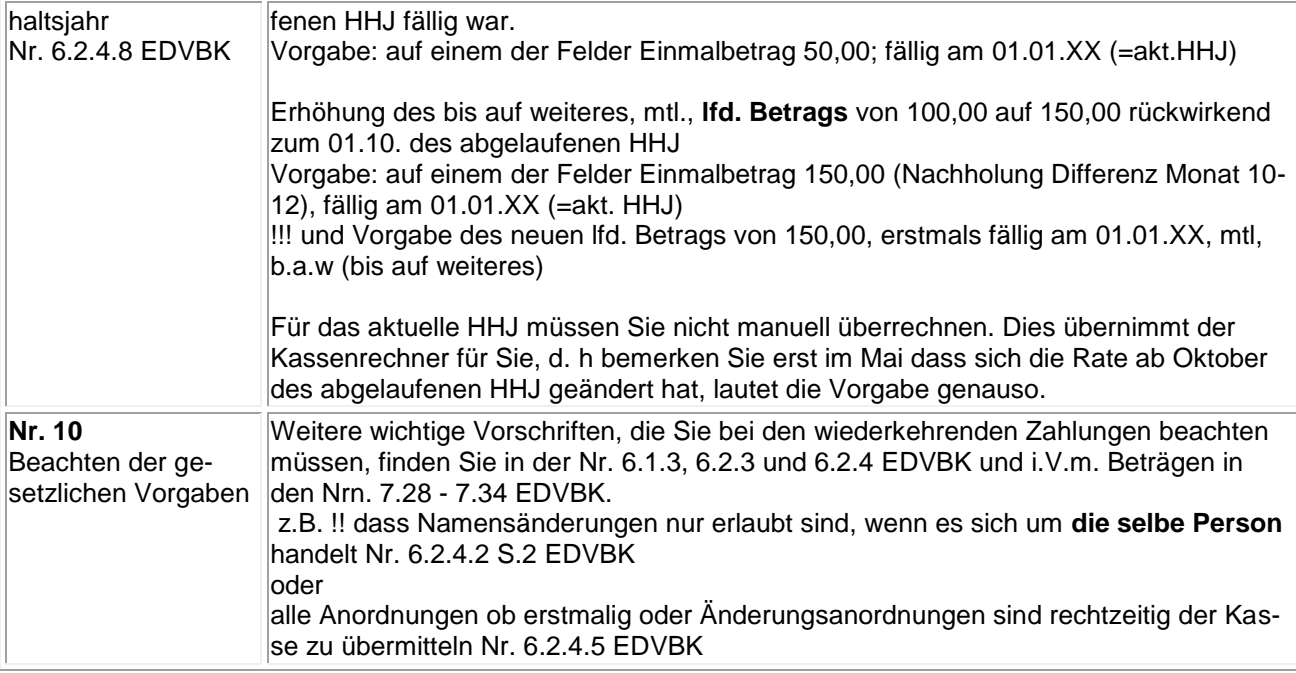